# **COMPETITIVE EVENTS How To:**

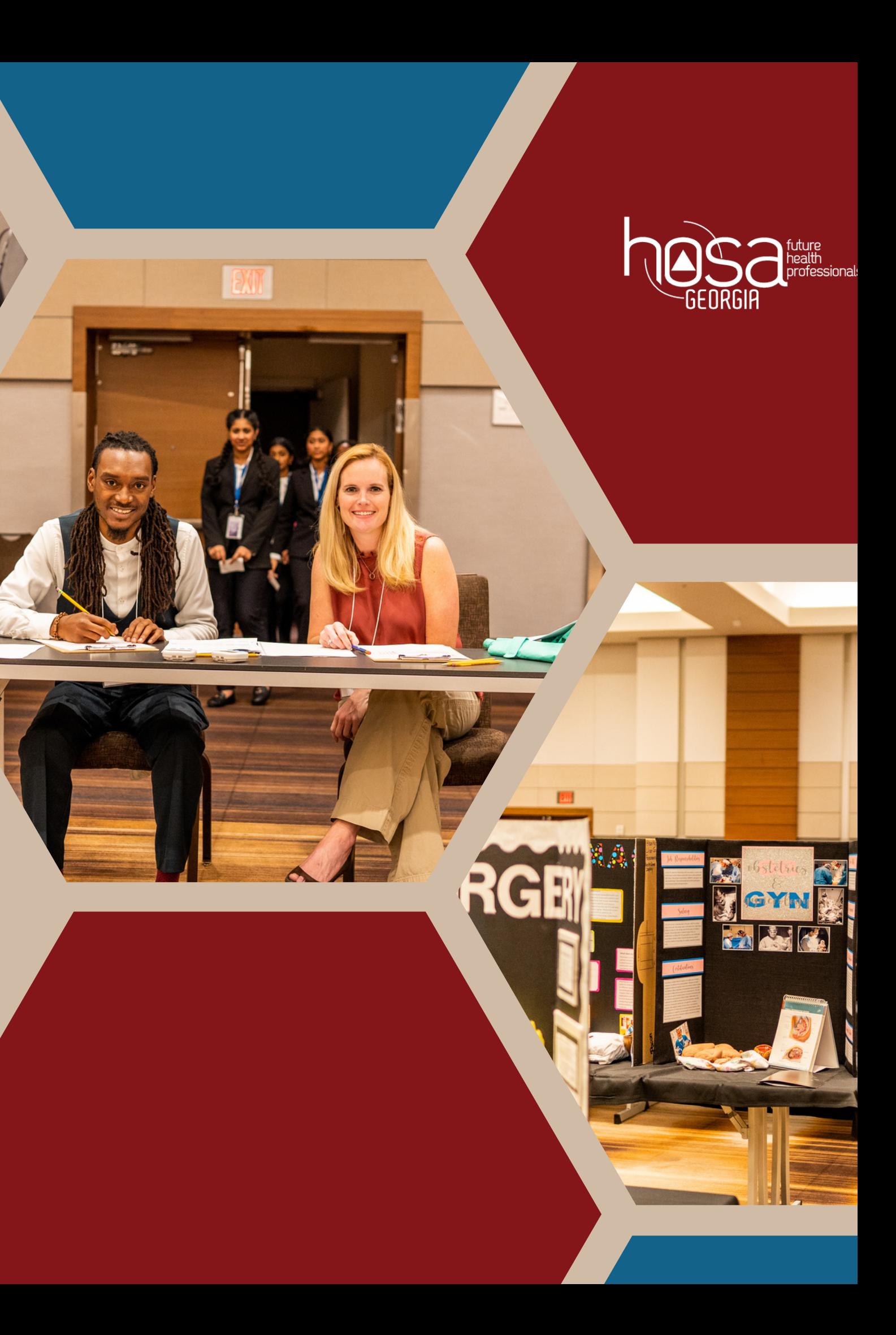

# **STEPS TO TAKE**

**Choose an Event 1. State Qualification Testing 2. Digital Upload 3. Conference Registration 4.**

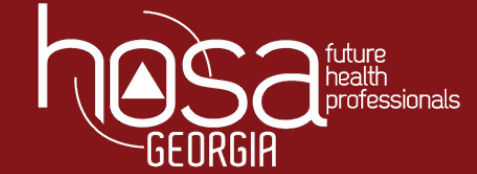

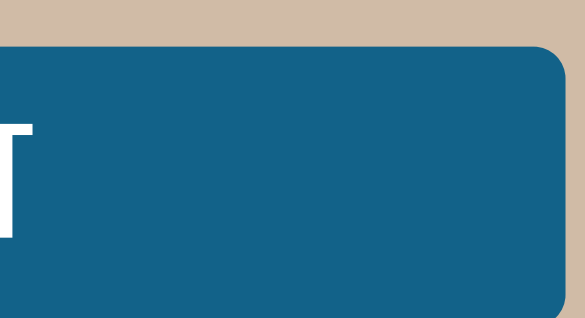

• Visit [hosa.org/guidelines](http://hosa.org/guidelines) to explore events • Once you narrow down events competitors would be interested in, consult the Georgia Hosa Quick Reference guide to see if the event is offered at the state level.

These guidelines are written for ILC. States may have different event processes and deadlines, including Tallo deadlines! Be sure you check with your local/state advisors (or state websites) to determine what content is required to be uploaded to Tallo for all regional and state conferences, and for all processes that may be unique to your state.

## **Step 1 CHOOSING AN EVENT**

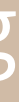

- Consult the Quick [Reference](https://static1.squarespace.com/static/5d02fb8cc80ccb0001314953/t/64ca7b2fd7fbb373f859aa07/1690991407628/Competitive+Event+Quick+Reference+Guide+23_24.docx+%281%29.pdf) Guide to 1. confirm GA Hosa offers the event 2. see if a SQT is required
	- 3. see if a digital upload is required

## **Step 1 CHOOSING AN EVENT**

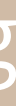

# **Step 1 CHOOSING AN EVENT**

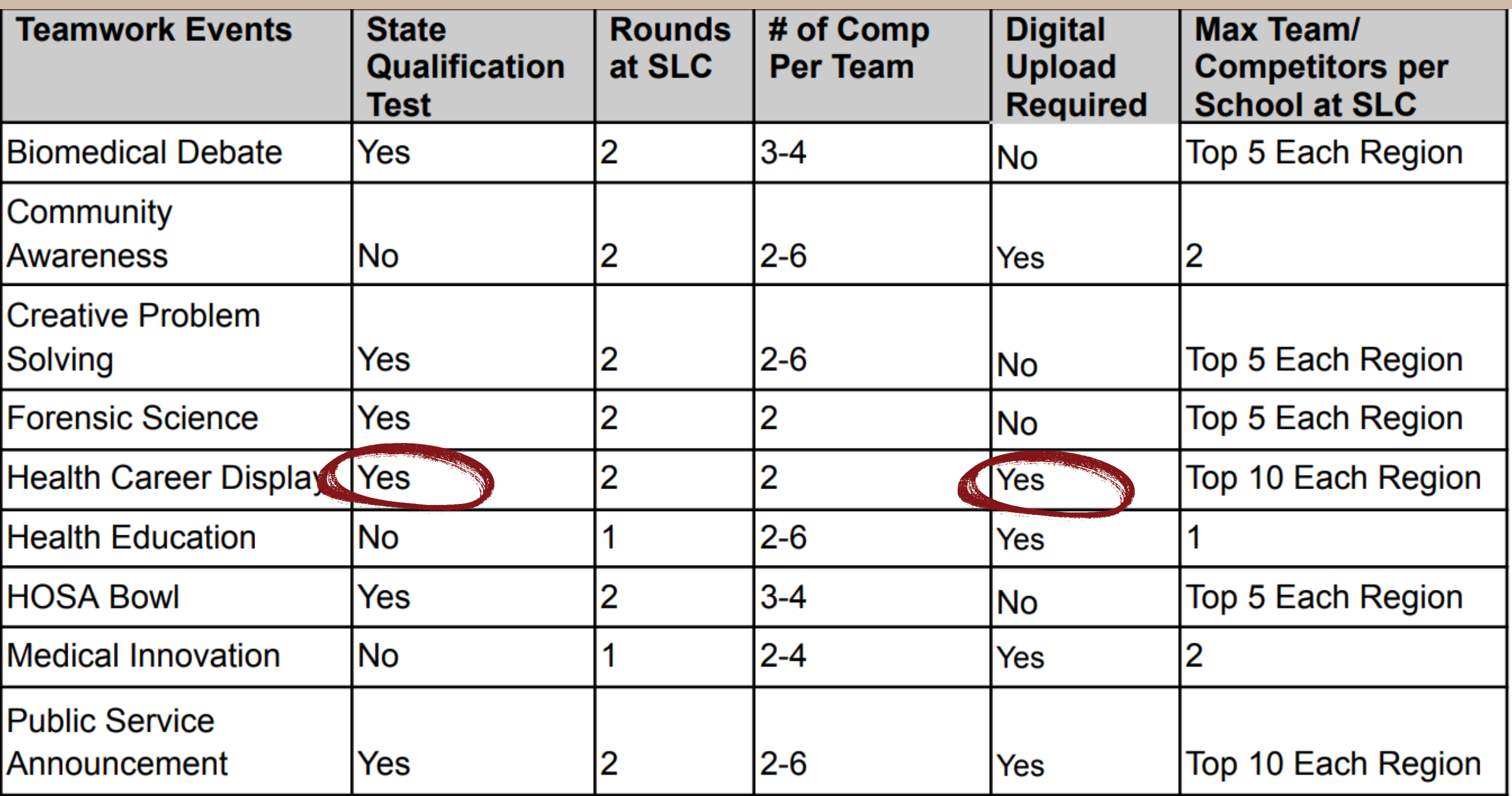

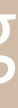

# **Step 2 STATE QUALIFICATION TESTING**

- Registration ends on December 15
- Testing Window: January 10-18
- Identify Proctors/ Submit Proctor forms by January 7.
- Students may take up to 2 SQT's, but can only compete in one event at SLC
- SQT's are \$10 each

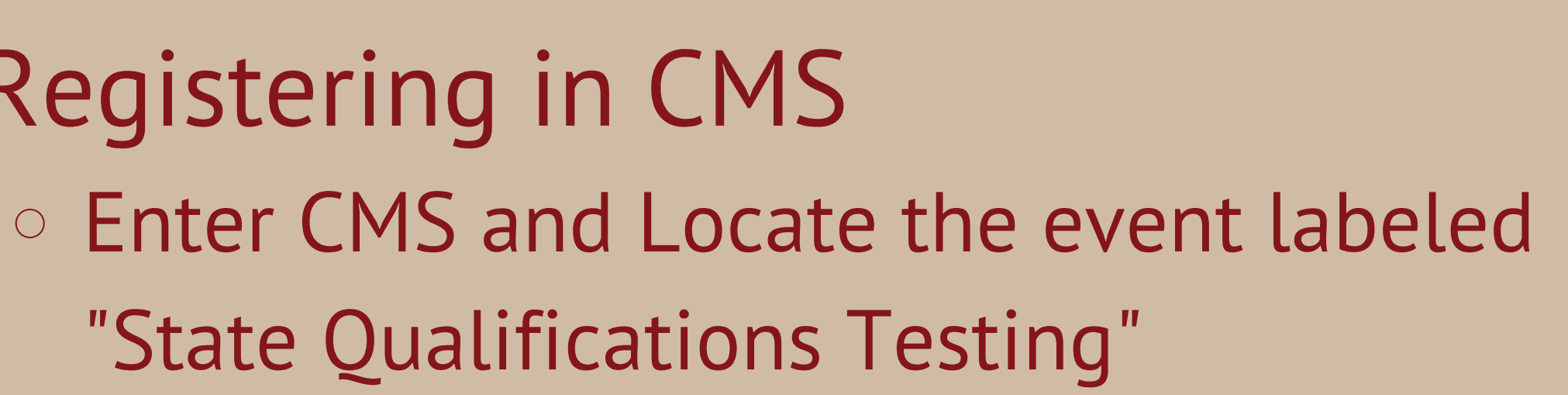

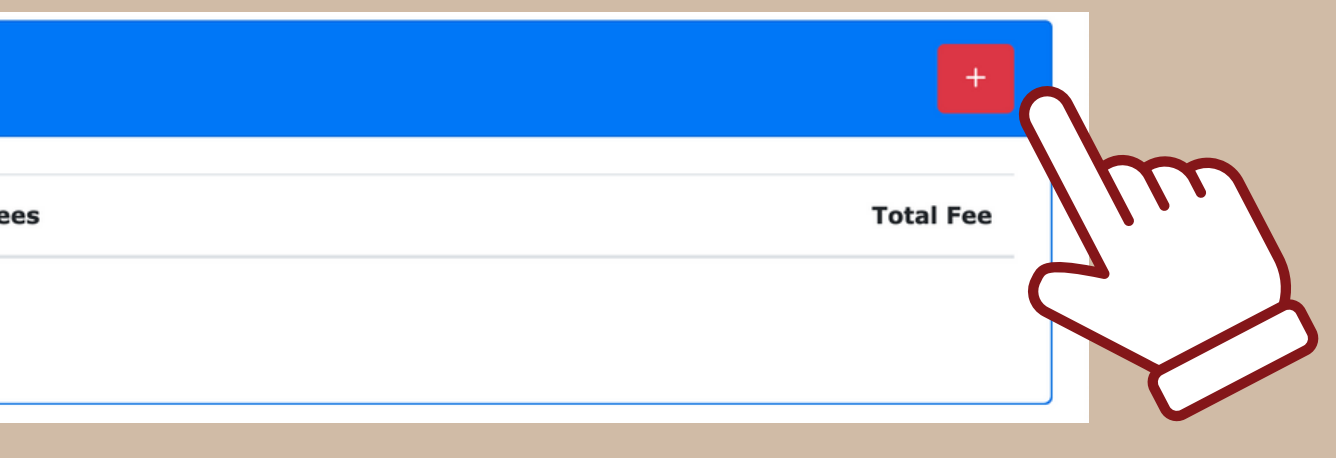

kledford@georgiahosa.org

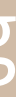

Registering in CMS "State Qualifications Testing" Next:

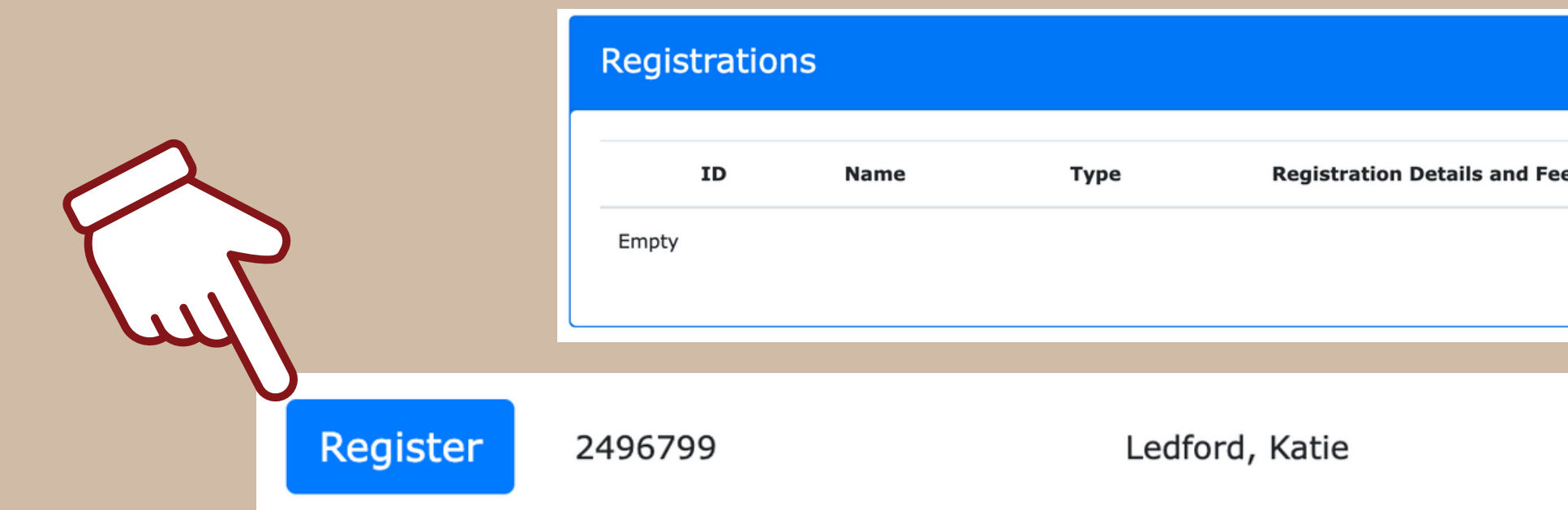

# **Step 2 STATE QUALIFICATION TESTING**

- **OMS1 \$0.00 O MS2 \$0.00 O MS3 \$0.00**  $\circ$  MS4 \$0.00  $\circ$  MS5 \$0.00 **O MS6 \$0.00 O MS7 \$0.00**  $\circ$  SS1 \$0.00  $\circ$  SS2 \$0.00  $\circ$  SS3 \$0.00
- $\circ$  SS4 \$0.00
- $\circ$  SS5 \$0.00
- $\circ$  SS6 \$0.00  $\circ$  SS7 \$0.00
- www.georgiahosa.org

O Postsecondary/Collegiate \$0.00

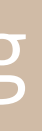

# **Step 2 STATE QUALIFICATION TESTING**

- M= Middle School
- S= "Secondary " High School
- The number represents which region the competitor is in
- If I am a high school student in Polk County, I would select "SS1".
- [Region](https://static1.squarespace.com/static/5d02fb8cc80ccb0001314953/t/644151a34da1832ec9bf547f/1682002340938/Georgia+HOSA+Regions+2023.pdf) Map

### **Registration Type**

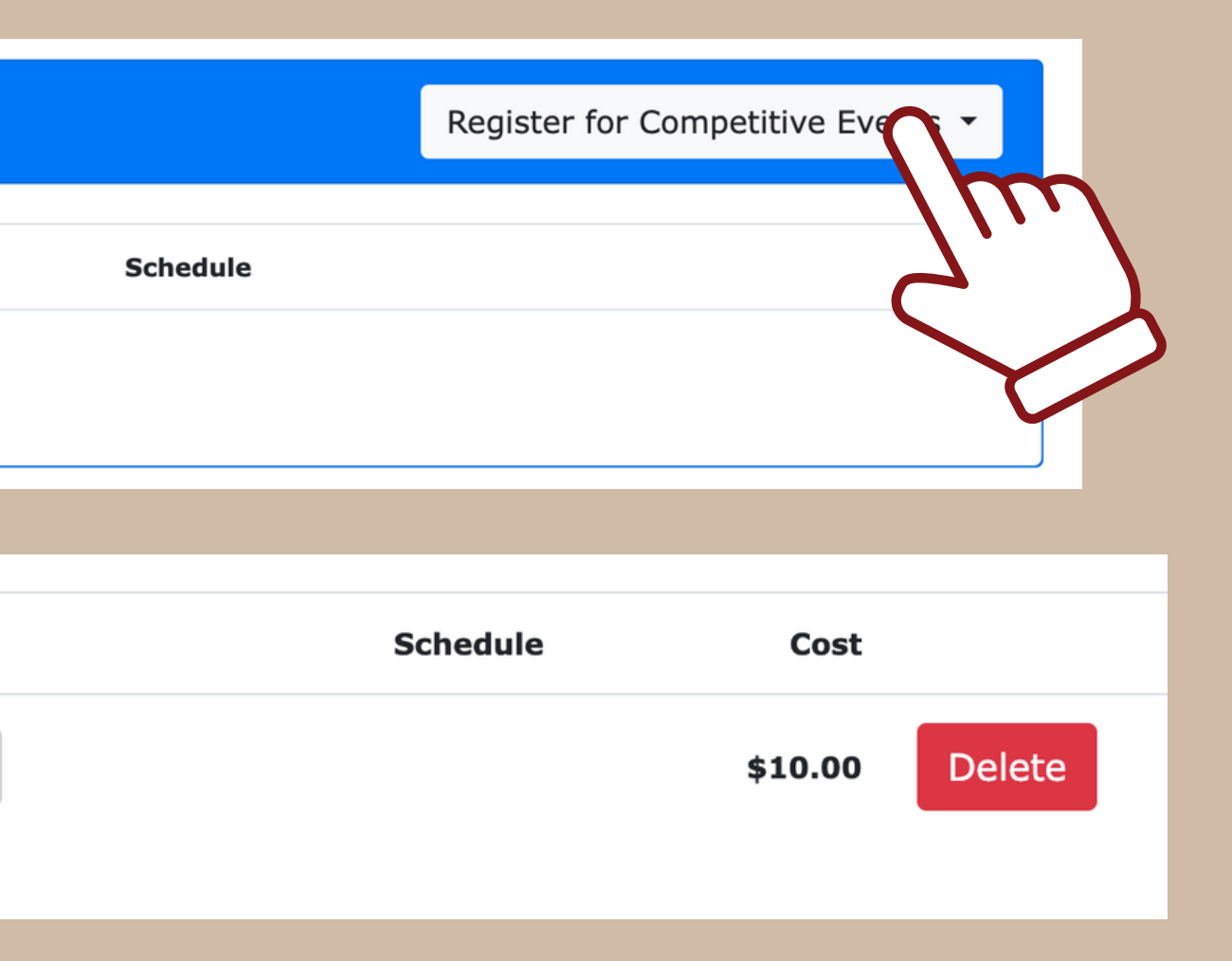

# **STATE QUALIFICATION TESTING**

### **Competitive Events**

**Competitive Event** 

Not registered for any Events

**Competitive Event** 

**Health Career Display - OLT** 

**Select Team Members** 

### **\*\*This step only applicable for team events**

# **Step 2**

### **Video [Tutorial](https://www.loom.com/share/5771290f0cfc446c83fc6c50b8a85442?sid=7be42b69-ab15-4087-a32e-a2e9bc347d88) For Connecting Teams**

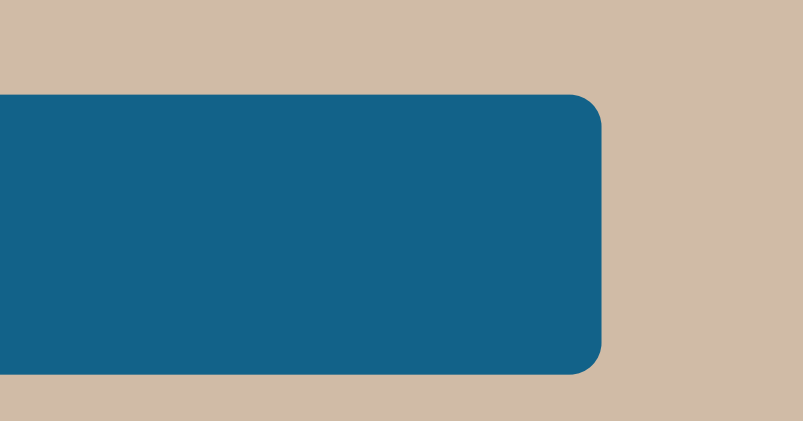

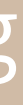

## **Step 3 DIGITAL UPLOAD**

• The upload system has changed as Tallo will no longer be used. A new HOSA Digital Upload System has been created that integrates with the HOSA Conference Management System (CMS). Information on the new system can be found in the event guidelines and at the landing page [HERE.](https://hosa.org/competitive-event-digital-uploads/)

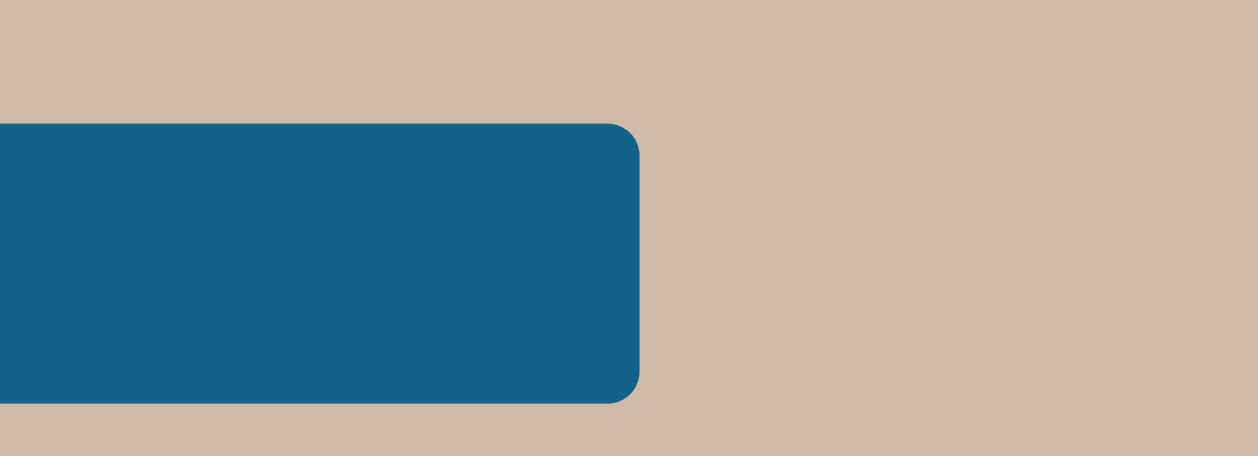

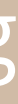

## **Step 3 DIGITAL UPLOAD**

- If an event requires a digital upload for ILC (hosa.org guidelines), then we also require an upload for SLC.
- Middle school events do not require a digital upload for SLC.
- **SLC Digital Upload Deadline: Feb. 16**

 $\circ$  If a competitor qualifies for ILC, they will need to upload again for ILC per HOSA guidelines.

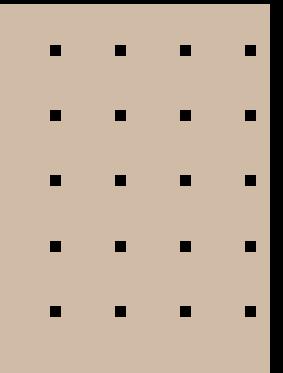

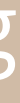

## **Step 4 CONFERENCE REGISTRATION**

- For events with a SQT, double check that students have qualified to compete at SLC.
- If a student qualifies for SLC, they need to be registered for the conference in CMS. (If competing in a non-SQT event, register student in CMS)

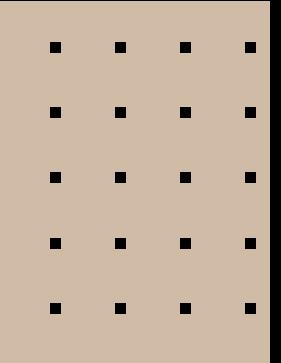

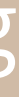

## **Step 4 CONFERENCE REGISTRATION**

- Return to slide 6 and follow the steps to register for SLC.
- Be sure to select the event the competitor will be competing in.
- If a team event, be sure to connect team [members.](https://www.loom.com/share/5771290f0cfc446c83fc6c50b8a85442?sid=28a45019-458f-46bc-9513-637c7d200a16)

# **TIPS FOR SUCCESS**

**Study, study, study! 1. Practice, practice practice! 2. Stay calm! 3.**

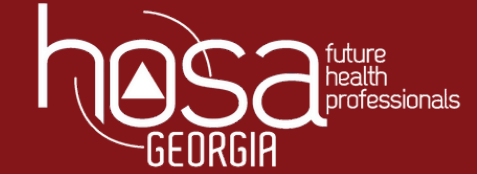

# **ANY QUESTIONS?**

hosa

www.georgiahosa.org

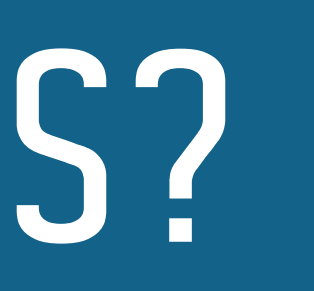

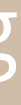

# Reach out with additional CE Questions! ce@georgiahosa.org